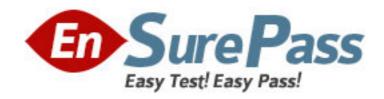

Vendor: Microsoft

Exam Code: MB3-861

Exam Name: Microsoft Dynamics GP 2010 Installation

and Configuration

**Version: DEMO** 

### **QUESTION NO: 1**

Which of the following is not a recommendation when you install Microsoft Dynamics GP 2010?

- A. Limit network to one protocol
- B. Utilize Shared Memory or VIA
- C. Remove unused network protocols
- D. Ensure that each computer has a unique IP address

Answer: B

### **QUESTION NO: 2**

Which of the following SQL Server installation options are supported by Microsoft Dynamics GP? Mark all that apply.

- A. Mixed Mode Authentication
- B. Named Pipes
- C. Sort Orders other than DOCI or Binary
- D. Install to a default instance of SQL Server 2008

Answer: AD

### **QUESTION NO: 3**

Which of the following is a limitation when using Microsoft Dynamics GP 2010 with SQL Server 2008 Express?

- A. Two company databases
- B. 4 GB database size
- C. 10 client workstation installations
- D. 10 concurrent users

Answer: B

# **QUESTION NO: 4**

Which of the following statements is TRUE regarding ODBC data source setup during the installation of Microsoft Dynamics GP?

- A. The name of the data source is configurable during the installation
- B. By default, the data source is automatically created and named Dynamics GP
- C. It is not possible to opt out of the data source being automatically created
- D. No data source is necessary to use Microsoft Dynamics GP2010

Answer: B

### **QUESTION NO: 5**

When performing a basic installation in Microsoft Dynamics GP Utilities, what are the default settings?

- A. The Account Framework has a maximum number of segments of 5; the length of each segment is 9;
- B. and there are no sorting options. -
- C. The DYNAMICS database files are created at the default locations defined in the SOL Server. -
- D. The system password is blank.

Answer: ABCD

# **QUESTION NO: 6**

When you are performing an Advanced installation in Microsoft Dynamics GP Utilities, what is the maximum account framework?

- A. 66 characters with 10 segments, no storage size limitation
- B. 82 characters with unlimited segments, and a storage size of 82 bytes
- C. Unlimited characters with 10 segments, and no storage size limitation
- D. 66 characters with 10 segments, and a storage size of 82 bytes

Answer: D

# **QUESTION NO: 7**

What changes are made to the SQL Server after the DYNAMICS database is initialized?

- A. The DYNAMICS database is created,
- B. tables are added to the database, the DYNGRP, DYNWORKFLOWGRP,
- C. and RAPIDGRP roles are created, and the DYNSA user is created.
- D. None

Answer: ABC

#### **OUESTION NO: 8**

Which of the following tasks can you complete using Microsoft Dynamics GP Utilities? Mark all that apply.

- A. Add Sample Company Data
- B. Add a Company
- C. Create a Client Package
- D. Set up Microsoft Dynamics GP Security

Answer: AB

# **QUESTION NO: 9**

Creating the sample company in Microsoft Dynamics GP Utilities will do which of the following? Mark all that apply.

- A. Create the sample company database TWO in SQL Server
- B. Copy all settings from a live company to the sample company
- C. Add data to the tables in the TWO database for testing and troubleshooting purposes
- D. Create the role SAMPLE in the SQL Server

Answer: AC

# **QUESTION NO: 10**

What is the name of the log file that is created during the installation of Microsoft Dynamics GP?

- A. duinstall.log
- B. GPSInstall.txt
- C. GPLoginErrors.log
- D. DynamicsGPInstall.log

Answer: D

### **QUESTION NO: 11**

test your knowledge of this section.

- A. Microsoft Dynamics GP Utilities creates the DYNAMICS system database.
- B. Modify the dexini file to create a DEXSQL.log.
- C. The account framework is set for all companies using Microsoft Dynamics GP Utilities.
- D. TCPIP is the only supported network protocol to use for Microsoft

Dynamics GP.
Answer: ABCD

#### **OUESTION NO: 12**

After finishing the installation of Microsoft Dynamics GP on a client workstation, you must complete which of the following tasks?

- A. Launch Microsoft Dynamics GP and log in to synchronize the dictionaries to the account framework
- B. Launch Microsoft Dynamics GP Utilities and log in to synchronize the dictionaries to the account framework
- C. Launch Microsoft Dynamics GP Utilities to initialize the DYNAMICS and company databases
- D. No additional steps are required once the installation is completed

Answer: B

#### **QUESTION NO: 13**

Which of the following can you include in the client installation package? Choose two correct answers.

- A. Features to be installed
- B. Service packs to be applied
- C. Reports and forms dictionaries paths
- D. Additional products to be installed

Answer: AC

# **QUESTION NO: 14**

How many types of update files can you use for Automatic Updates?

- A. Three. Update installation packages (.msp files), customizations (.cnk files), and dictionary files (.dic files)
- B. Two. Update installation packages (.msp files) and customizations (.cnk files)
- C. One. Update installation packages (.msp files)
- D. Unlimited

Answer: B

### **QUESTION NO: 15**

If a user does not agree to the automatic update, what happens?

- A. The user is forced to install the update
- B. Microsoft Dynamics GP closes
- C. A user can log in and continue to work without the update

D. A user can log in and continue to work without the update, although the user is not able to enter and post transactions

Answer: B